# **OpenNTF Confluence**

### Welcome

Confluence is where teams collaborate and share knowledge — create, share and discuss your files, ideas, minutes, specs, mockups, diagrams, and projects.

To share content you will need to log on with your OpenNTF credentials. If you have not yet registered to [OpenN](https://openntf.org/main.nsf/registration.xsp)TF, you can do so on the OpenN [TF registration page.](https://openntf.org/main.nsf/registration.xsp)

Be sure to join OpenNTF on Slack by clicking on the icon below. Lookout for the Slack "**xpages-knowledge-base**" channel if you are interested in contributing.

Unknown macro: 'html'

## Recently Updated

#### [Managing Database Properties](https://wiki.openntf.org/display/ODA/Managing+Database+Properties)

Apr 26, 2018 • updated by [Mark Leusink](https://wiki.openntf.org/display/~Mark+Leusink) • [view change](https://wiki.openntf.org/pages/diffpagesbyversion.action?pageId=12779851&selectedPageVersions=4&selectedPageVersions=3)

[Installing and Using The Archetype - Command Line](https://wiki.openntf.org/display/ODA/Installing+and+Using+The+Archetype+-+Command+Line)

Dec 15, 2017 • updated by [Jesse Gallagher](https://wiki.openntf.org/display/~Jesse+Gallagher) • [view](https://wiki.openntf.org/pages/diffpagesbyversion.action?pageId=12779646&selectedPageVersions=2&selectedPageVersions=1)  [change](https://wiki.openntf.org/pages/diffpagesbyversion.action?pageId=12779646&selectedPageVersions=2&selectedPageVersions=1)

[How to use the Bootstrap3\\_blank.theme in XPages](https://wiki.openntf.org/display/EXTLIB/How+to+use+the+Bootstrap3_blank.theme+in+XPages) Oct 05, 2017 • updated by [B Gleeson](https://wiki.openntf.org/display/~B+Gleeson) • [view change](https://wiki.openntf.org/pages/diffpagesbyversion.action?pageId=9830404&selectedPageVersions=7&selectedPageVersions=6)

[Managing Forms \(ODA 4.2.1\)](https://wiki.openntf.org/pages/viewpage.action?pageId=12779863) Sep 29, 2017 • updated by [Paul S Withers](https://wiki.openntf.org/display/~Paul+S+Withers) • [view change](https://wiki.openntf.org/pages/diffpagesbyversion.action?pageId=12779863&selectedPageVersions=3&selectedPageVersions=2)

[Creating a Blank Database](https://wiki.openntf.org/display/ODA/Creating+a+Blank+Database) Sep 29, 2017 • updated by [Paul S Withers](https://wiki.openntf.org/display/~Paul+S+Withers) • [view change](https://wiki.openntf.org/pages/diffpagesbyversion.action?pageId=12779845&selectedPageVersions=2&selectedPageVersions=1)

[image2017-9-25 17:38:49.png](https://wiki.openntf.org/display/ODA/HTTPServices?preview=%2F12779897%2F12779894%2Fimage2017-9-25+17%3A38%3A49.png) Sep 26, 2017 • attached by [Paul S Withers](https://wiki.openntf.org/display/~Paul+S+Withers)

[image2017-9-25 17:48:35.png](https://wiki.openntf.org/display/ODA/HTTPServices?preview=%2F12779897%2F12779895%2Fimage2017-9-25+17%3A48%3A35.png) Sep 26, 2017 • attached by [Paul S Withers](https://wiki.openntf.org/display/~Paul+S+Withers)

[image2017-9-26 10:11:1.png](https://wiki.openntf.org/display/ODA/HTTPServices?preview=%2F12779897%2F12779896%2Fimage2017-9-26+10%3A11%3A1.png) Sep 26, 2017 • attached by [Paul S Withers](https://wiki.openntf.org/display/~Paul+S+Withers)

**[HTTPServices](https://wiki.openntf.org/display/ODA/HTTPServices)** Sep 26, 2017 • created by [Paul S Withers](https://wiki.openntf.org/display/~Paul+S+Withers)

#### [Callable or Runnable or Both](https://wiki.openntf.org/display/ODA/Callable+or+Runnable+or+Both)

Sep 22, 2017 • created by [Paul S Withers](https://wiki.openntf.org/display/~Paul+S+Withers)

# **New: Community Guides**

Updated November 2020

[This page](https://wiki.openntf.org/display/OPH/Community+Guides) hosts a set of guides that have been authored by our awesome community. These guides range from technical installation and configuration instructions to programming best practices. Each guide includes the name of the community member(s) who have contributed it. You are welcome to offer feedback and questions, and you can contribute to new versions too.

**New (November 2020): Installation of Docker on Domino contributed by Roberto Boccadoro**

**New (November 2020): Step by step installation of HCL Sametime Meetings V11.5 contributed by ALES LICHTENBERG**

## XPages Knowledge Base Listing

A category is used to group together a list of spaces.You can display a category's spaces by selecting a category from below:

View Spaces with Category: Documentation Knowledge-bases

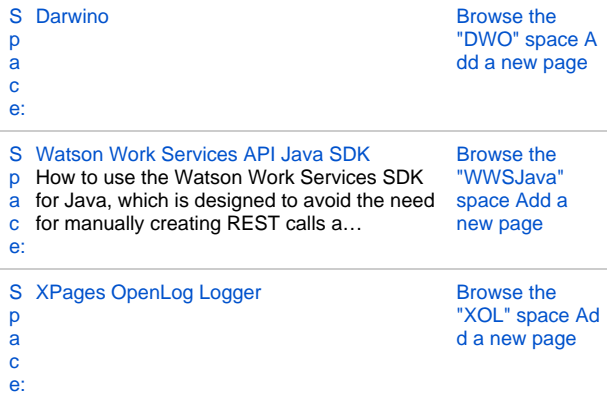